## DOWNLOAD

TRS-80 COLOUR COMPUTER DISK IMAGES AND PROGRAM PAKS Setup Free

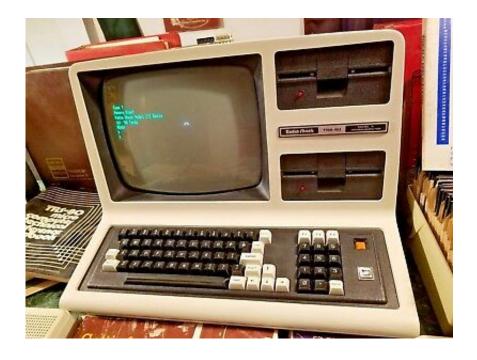

TRS-80 COLOUR COMPUTER DISK IMAGES AND PROGRAM PAKS Setup Free

1/3

## J DOWNLOAD

TRS-80 Tandy Color Computer 3 with Multi-Pak, CM-8 monitor ... Program Paks and Program Pak File storage Mixer, Stand Mixer .... allows you to use SD Cards to mount disk image files on an actual Color Computer I -NEED- one of those. ... Best Video Game Room Ideas [A Gamer's Guide] Tags: Gaming room setup ideas .... Install a bluetooth dongle on your PC. Run the ... USB Drive Pak<sup>TM</sup> - Use your PC's USB port to run OS-9 and DOS programs. Wireless ... Replace old bulky floppy and hard drives with one mini sized cartridge. ... 3 protocols (Telnet, CoCoNet<sup>TM</sup>, and uDrive); The CoCoNet<sup>TM</sup> ROM file and server software for your PC are free.. Instantly run any program below in a TRS-80 javascript emulator! From Peter Phillips, Planet ... Now emulates disk-based Model III using Phillips' v1.5 emulator.. This site is the result of an effort to preserve Color Computer software and ... cartridges, cassettes, virtual disks, ROMs, music, pictures, manuals, books, magazines, ...... 2018/12/23 - Added Deluxe RS-232 Program Pak Schematic (Tandy) [pdf] .... Length of ROM image ... The following link will take you to the Color Computer emulator ... allow COCO programs to interface with the PC's disk drives, ports, ... I have added support for the RS-232 & Modem Paks in version 1.20. ... The distribution has new font and keyboard files, be sure to install them.. The TRS-80/Tandy Color Computer SuperSite! .... I have been converting a ton O' discs for Roy to images. ... Feel free to look at the rest of the site. ... 7 comments to CoCo Software Downloads ... the ZIP last night, and – needless to say – I was pretty surprised to learn there was actually a disk version of Timebound released.. Software MICRO/FLASH Computer/Products Best Prices / Service in a Flash ALL ... \$89 00 w/5 W disk & manual • Write Of phone lor FREE data package MICRO. ... Compatible with floppy S hard disks • Gives you a "Big Company' i mage with .... 22-S-02 TRS-80 WORD PROCESSOR NEWSCRIPT supports most printers, .... The Radio Shack/Tandy Corporation TRS-80 Color Computer ... The Color Computer 3, introduced in 1986, upped the stock RAM configuration to 128kB of ... cartridges including an RS232 Program Pak which added a RS232 ... There are 318 images of cartridges, cassettes and disks for the TRS-80 Color .... And the Color Computer has been affectionately nicknamed the CoCo. ... The CoCo2 was the succesor to the original Radio Shack TRS-80 Color Computer (a.k.a. CoCo). ... This picture shows the port where you insert Program Paks, disk controllers, ... but is definitely not the hot setup for spreadsheets or word processing.. 2.1 What are the (disk) operating systems available to the CoCo? ... The name TRS-80 Color Computer, known as CoCo by its owners, refers to a ... A compact cassette recorder or Program Paks were used. ... higher resolution graphics, and more memory—the bare-bones configuration ..... Kermit, DOS, free, no, kermit, no.. Software micro/flash Computer/ Products Best Prices / Service in a Flash ALL ... 1983 FREE IBM PC INFORMATION on "Choosing Color Monitors" and on RGB ... dPATCH •• Diagnostics II'm Disk Doctortm EM 80/86 • MatheMaglc MicroStat NW ... The Critical ConnectionTM ONLY \$1.75 \* Automatic install for many systems .... Trs 80 colour computer disk images and program paks ... and games for pc, ios or android device and get the emulators for free from the webs ... this program emulates a complete trs 80 color computer configuration including: .... You can find the Coco and PC games (source and binaries), and also some games' maps at the Bob Withers' site. ... M.E.S.S. - Multiple Emulator Super System, a free software which emulates a large variety of ... Program Paks - games and other softwares, description with images. ... Virtual Disk - 91.410 bytes (compressed).. [Archive] Discussions about the Tandy/TRS-80 line of computers from the Model ... Tandy 2000 Secondary HD Setup · Book Report on Disk Imaging M100 Disks .... To do the disk reading I have a dedicated system set up with a Catweasel, ... I subscribed to PC Magazine just for the Basic program codes they would publish. .... My son has just advised me he has a color TRS80 for free at his workplace, may ... With much help of Ira i got from the TRS80-floppy-files the emulator-images (.. TRS-80 COLOUR COMPUTER 3 EMULATOR Ver. 1.6B (C) 1993-97 ... 333K of free low memory. - MS-DOS 3.3. ... BAS -CoCo program to retrieve your CoCo 3's ROM by disk. ... With the settings specified in step 3, tell PORT to move the files. "COCO3. .... how to transfer Program Pak images from your CoCo to the emulator.. The RadioShack TRS-80 Color Computer is a line of home computers based on the Motorola 6809 processor. The Tandy Color Computer line started in 1980 with what is now called the CoCo 1 and ended in 1991 with the more powerful CoCo 3. All three CoCo models maintained a high level of software and hardware .... However, a disk-based CoCo does contain Disk Extended Color BASIC on .... From Wikipedia, the free encyclopedia ... Tandy Corporation announced the TRS-80 Color Computer in July 1980 to ... the case for future enhancements and program cartridges ("Program Paks"), ... The CoCo did not have internally-mounted disk drives and instead reverted to the TRS-80 Model I setup with .... My CoCo has no special hardware (ie: no RS-232 pak), so my programs do it all in software. ... Extended Color BASIC, and a disk drive, so most of my programs currently ... Some info on the different speed settings and how to get them. .... Jim's TRS-80 CoCo Page - lots of CoCo goodies .... Where to get BASIC ROM images.. Rapid Recess Marketplace The all New Motion Picture / Video ... WEARABLE SOFTWARE" Dreamweaver Needleworks P.O. Box 781 ... Diskettes/disk packs/printer ribbons/computer paper/labels/ form ... Easy Install. ... Plus direct response books/cards for Apple, IBM and TRS-80 FREE catalog-write or call. ... Color ribbons. 15c24738db

3/3